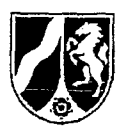

## Anlage: Seite 6 von 6

Die Berechnung des Mittelwerts der Wachstumsraten soll in folgenden Schritten erfolgen:

- 1. Bildung eines Mittelwertes jeweifs aus den fünf höchsten (M1) und den fünf niedrigsten Werten (M2) aus dem 10-Jahres-Zeitraum.
- 2. Errechnung des geometrischen Mittelwertes für die Wachstumsraten  $(\sqrt[9]{M1/M2} - 1)$

## Beispielrechnung:

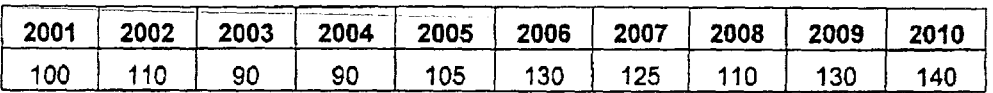

**Mittelwert** 

M1=(110+125+130+130+140)/5=127

M2=(90+90+100+105+110)/5=99

 $\sqrt[9]{127/99} - 1 = 0,028$ 

Wachstumsrate=2,8 %